# **Цифровой полис ОМС**

Цифровизация – общий государственный тренд. В настоящее время происходит широкая трансформация всех отраслей, в том числе здравоохранения.

# **Что такое цифровой полис ОМС?**

Компания «СОГАЗ-Мед» информирует: с 1 декабря 2022 г. полис ОМС стал цифровым. Цифровой полис ОМС представляет собой уникальный номер в виде штрих-кода, который содержит персональные данные о застрахованном и хранится в едином регистре застрахованных лиц (ЕРЗЛ).

Оформленные ранее бумажные или пластиковые (электронные) полисы ОМС единого образца действуют бессрочно и не требуют замены, но выдаваться в таком виде больше не будут.

Для новорожденных цифровые полисы ОМС формируются автоматически на основании свидетельства о рождении. В нем также указываются сведения о законных представителях ребенка, чаще всего это родители. Именно они должны выбрать страховую медицинскую организацию для ребенка.

## **Как оформить цифровой полис?**

1) Для получения Цифрового полиса ОМС достаточно один раз посетить офис страховой медицинской компании.

Готовая выписка со штрих-кодом полиса ОМС придет на электронную почту, указанную в заявлении. Если нет электронной почты, то получить выписку можно при повторном посещении любого удобного офиса компании.

2) Оформить электронный полис обязательного медицинского страхования могут также пользователи единого портала «Госуслуги».

Получить цифровой полис можно не выходя из дома – на портале «Госуслуги» при наличии подтвержденной учетной записи. Для начала необходимо зайти в «Личный кабинет» на «Госуслугах» и проверить, отображается ли там номер полиса. Если он есть, то электронный штрихкод загрузится автоматически, его сразу можно сохранить на смартфон и предъявлять при необходимости.

Если номер полиса отсутствует в «Личном кабинете», следует получить сведения о своем полисе ОМС через кнопку «Запросить». После того, как номер полиса появится в «Личном кабинете», электронный штрих-код загрузится автоматически, его можно будет также сохранить на телефон.

В случае, если у гражданина (или его ребенка) еще не было полиса ОМС – можно его оформить здесь же – в «Личном кабинете», выбрав страховую компанию.

## **Что изменилось для застрахованных при получении медпомощи?**

Для получения медпомощи застрахованные могут предъявлять по своему выбору полис ОМС на материальном носителе либо документ, удостоверяющий личность (для детей в возрасте до 14 лет – свидетельство о рождении). Но этот вариант доступен не во всех медорганизациях с учетом технических возможностей, поэтому на время переходного периода, т.е. до конца 2025 года, при посещении врача рекомендуем брать с собой полис ОМС в любом имеющемся у вас формате.

## **Какие преимущества у новой формы полиса ОМС?**

На портале «Госуслуги» застрахованным по ОМС доступны удобные сервисы:

- получение сведений о перечне оказанных медицинских услуг и их стоимости, о прикреплении к медицинской организации, о страховании в системе ОМС;

- смена страховой компании (например, при переезде) или региона страхования;
- приостановление или возобновление действия полиса.

Цифровой полис ОМС всегда доступен в личном кабинете на портале, а также его можно сохранить на любое электронное устройство или распечатать. Такой документ нельзя потерять, а значит медицинская помощь по ОМС будет беспрепятственно оказана на всей территории РФ.

Для удобства своих застрахованных компания «СОГАЗ-Мед» разработала мобильное приложение «СОГАЗ ОМС», которое также позволяет всегда иметь под рукой данные полиса, получать информацию о прикреплении к медицинской организации по ОМС, круглосуточно консультироваться со страховыми представителями, узнавать о правах в системе ОМС, а также направлять в компанию обращения по вопросам защиты прав. Если гражданин еще не застрахован по ОМС, в приложении можно оставить заявку на оформление полиса.

Скачайте и пользуйтесь!

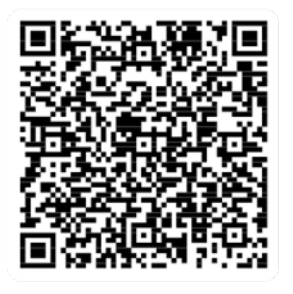

**Обращаем внимание: в связи с изменением с 1 декабря 2022 г. законодательства\* в части формы полиса ОМС и перехода на единый регистр застрахованных лиц необходимо проверить данные полиса и в кратчайшие сроки обратиться в офисы «СОГАЗ-Мед» в следующих случаях:**

**1.** Изменился документ, удостоверяющий личность. Требуется актуализация данных полиса ОМС. Если информация в этом документе устарела, человек столкнется прежде всего с трудностями в получении медицинской помощи, особенно за пределами региона проживания. К специалистам страховой компании регулярно поступают обращения от застрахованных, которые не смогли получить медицинскую помощь из-за того, что в их полисе ОМС содержались устаревшие данные.

Обратитесь в свою страховую компанию для актуализации персональных данных, если вы:

- получили паспорт впервые или поменяли его на новый по возрасту (в 14, 20, 45 лет);
- получили новый паспорт взамен утерянного или поменяли Ф.И.О;
- изменили контактный телефон/e-mail.

#### **2.** Вы имеете полис ОМС старого образца.

Полисы ОМС, полученные до 1 мая 2011 года, необходимо заменить на полис ОМС единого образца и актуализировать свои данные.

Если вы застрахованы в компании «СОГАЗ-Мед» и у вас возникли вопросы о системе ОМС, вы можете обратиться за помощью к страховым представителям на сайте sogaz-med.ru, используя форму «Официальное обращение» или онлайн-чат, через мобильное приложение «СОГАЗ ОМС», по телефону круглосуточного контакт-центра 8-800-100-07-02 (звонок по России бесплатный) и в офисах компании «СОГАЗ-Мед».

#### **Справка о компании:**

Страховая компания «СОГАЗ-Мед» – лидер системы ОМС. 44 млн человек, проживающих в 56 регионах РФ и г. Байконур, являются нашими застрахованными. 25 лет успешной работы позволяют на высоком уровне контролировать качество медицинского обслуживания и восстанавливать нарушенные права граждан.